Operating Systems (Honor Track)

# Abstraction 3: IPC, Pipes and Sockets A quick, programmer's viewpoint

Xin Jin Spring 2023

Acknowledgments: Ion Stoica, Berkeley CS 162

# Recap: Key Unix I/O Design Concepts

- Uniformity everything is a file
	- file operations, device I/O, and interprocess communication through open, read/write, close
	- Allows simple composition of programs
		- » find | grep | wc …
- Open before use
	- Provides opportunity for access control and arbitration
	- Sets up the underlying machinery, i.e., data structures
- Byte-oriented
	- Even if blocks are transferred, addressing is in bytes
- Kernel buffered reads
	- Streaming and block devices looks the same, read blocks yielding processor to other task
- Kernel buffered writes
	- Completion of out-going transfer decoupled from the application, allowing it to continue
- **Explicit close**

# Recap: I/O and Storage Layers

#### Application / Service

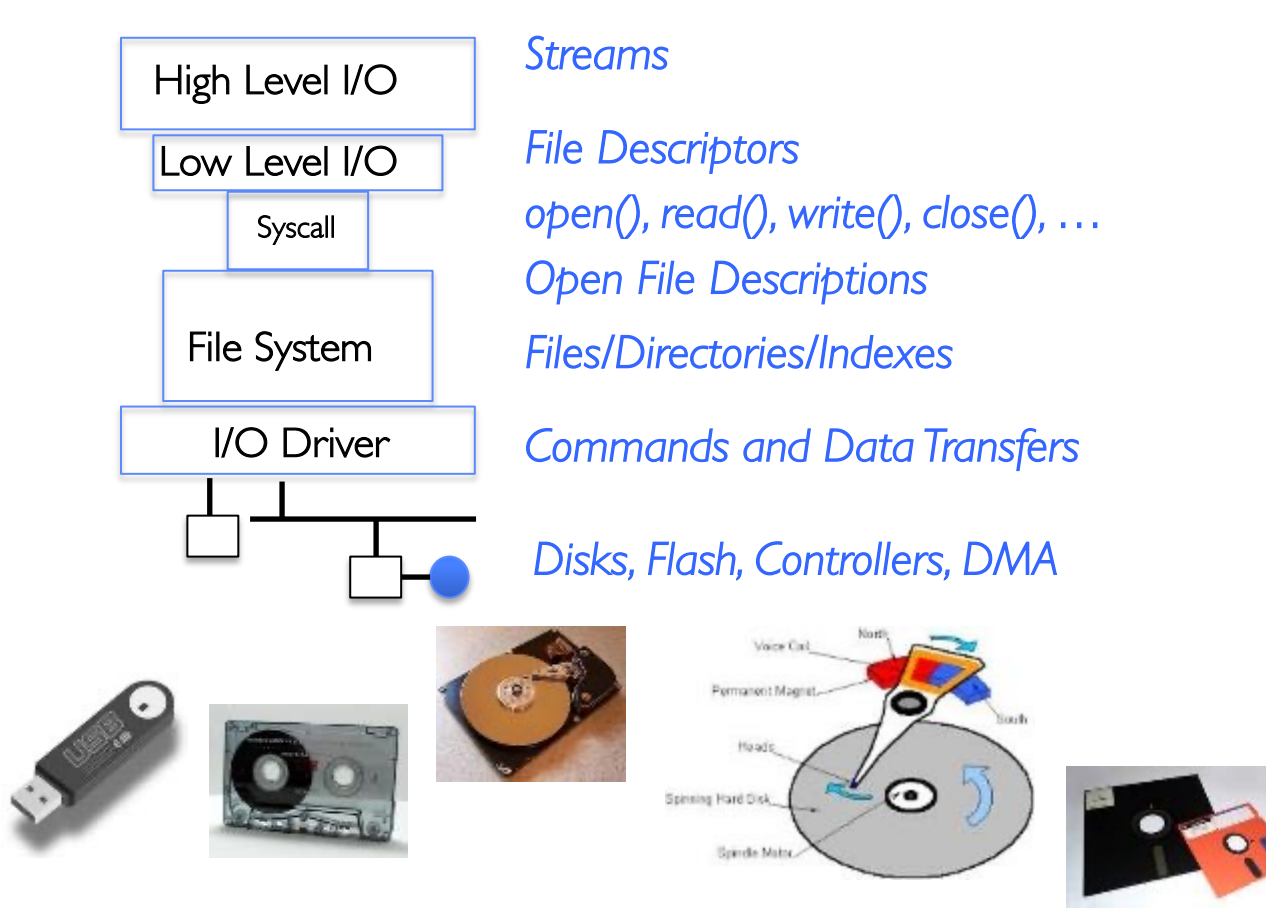

## Recap: C High-Level File API

```
// character oriented 
int fputc( int c, FILE *fp ); // rtn c or EOF on err
int fputs( const char *s, FILE *fp ); // rtn > 0 or EOF
int fgetc( FILE * fp );
char *fgets( char *buf, int n, FILE *fp );
// block oriented
size t fread(void *ptr, size t size of elements,
            size_t number_of_elements, FILE *a_file);
size t fwrite(const void *ptr, size t size of elements,
            size t number of elements, FILE *a file);
```
// formatted

int fprintf(FILE \*restrict stream, const char \*restrict format, ...); int fscanf(FILE \*restrict stream, const char \*restrict format, ... );

## Recap: C High-Level File API: Positioning The Pointer

int fseek(FILE \**stream*, long int *offset*, int *whence*); // Reposition stream position indicator long int ftell (FILE \*stream) // Get current position in stream

void rewind (FILE \*stream) // Set position of stream to the beginning

- For fseek(), the offset is interpreted based on the whence argument (constants in stdio.h):
	- SEEK\_SET: Then offset interpreted from beginning (position 0)
	- SEEK\_END: Then offset interpreted backwards from end of file
	- SEEK CUR: Then offset interpreted from current position

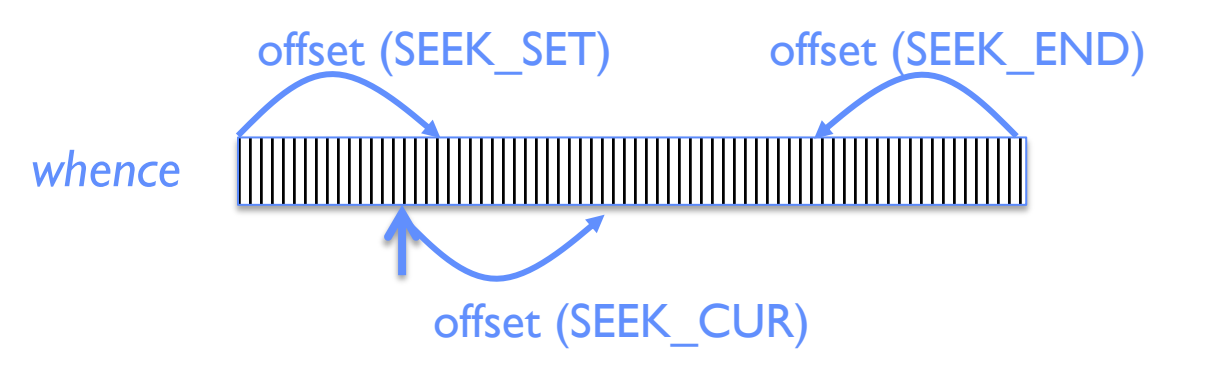

• Overall preserves high-level abstraction of a uniform stream of objects

### Recap: Low-Level File API

• Read data from open file using file descriptor:

ssize\_t read (int filedes, void \*buffer, size\_t maxsize)

- Reads up to maxsize bytes **might actually read less!**
- $-$  returns bytes read,  $0 \Rightarrow$  EOF,  $-1 \Rightarrow$  error
- Write data to open file using file descriptor

ssize t write (int filedes, const void \*buffer, size t size)

– returns number of bytes written

• Reposition file offset within kernel (this is independent of any position held by highlevel FILE descriptor for this file!)

off\_t lseek (int filedes, off\_t offset, int whence)

## Recap: High-Level vs. Low-Level File API

High-Level Operation: size\_t fread(...)  $\{$ *Do some work like a normal fn…*

> asm code … syscall # into %eax put args into registers %ebx, … *special trap instruction*

#### Kernel:

get args from regs dispatch to system func Do the work to read from the file Store return value in %eax

get return values from regs *Do some more work like a normal fn…* };

Low-Level Operation: ssize\_t read(...)  $\{$ 

> asm code … syscall # into %eax put args into registers %ebx, … *special trap instruction*

#### Kernel:

get args from regs dispatch to system func Do the work to read from the file Store return value in %eax

get return values from regs

};

# Recap: fork() in a Multithreaded Processes

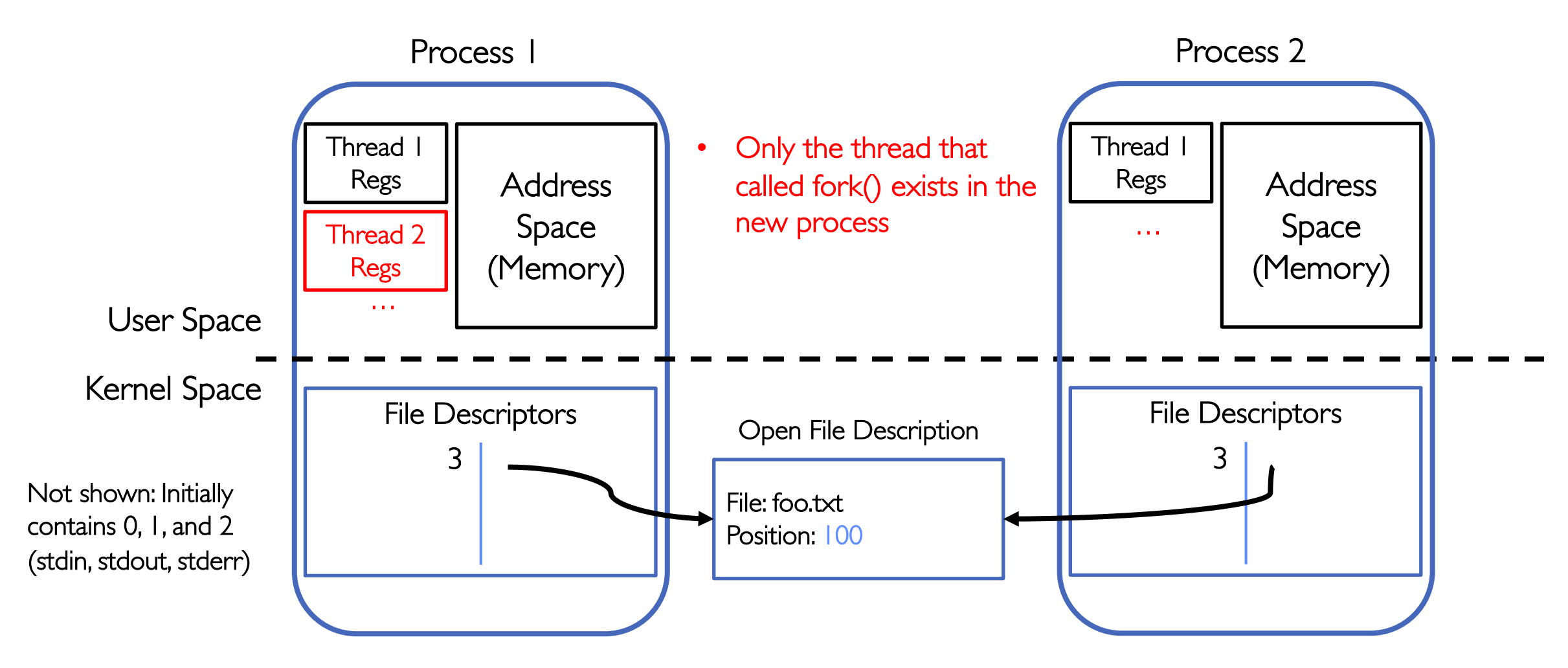

## Recap: Avoid Mixing FILE\* and File Descriptors

```
char x[10];
char y[10];
FILE* f = fopen('foo.txt", "rb");
int fd = fileno(f);fread(x, 10, 1, f); // read 10 bytes from f
read(fd, y, 10); // assumes that this returns data starting at offset 10
```
- Which bytes from the file are read into y?
	- A. Bytes 0 to 9
	- B. Bytes 10 to 19
	- C. None of these?
- Answer: C! None of the above.
	- The fread() reads a big chunk of file into user-level buffer
	- Might be all of the file!

# Group Discussion

- Topic: High-level vs. low-level File API
	- What are the differences between high-level and low-level file APIs?
	- What are the pros and cons of high-level and low-level file APIs?
	- When to use high-level file API? When to use low-level file API?
	- How are you going to design file API?
- Discuss in groups of two to three students
	- Each group chooses a leader to summarize the discussion
	- In your group discussion, please do not dominate the discussion, and give everyone a chance to speak

# IPC and Sockets

- **Key Idea:** Communication between processes and across the world looks like File I/O
- Introduce Pipes and Sockets
- Introduce TCP/IP Connection setup for Webserver

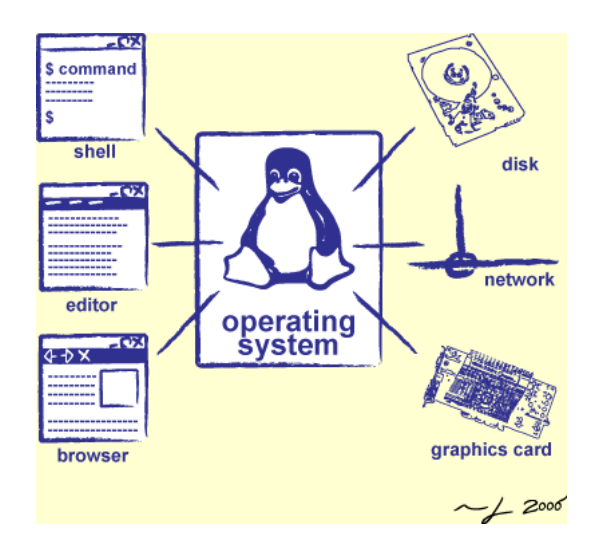

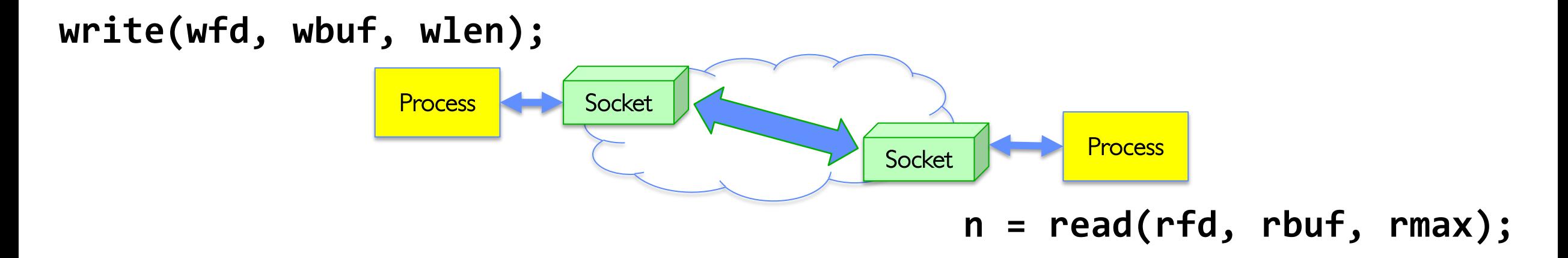

## Communication Between Processes

- What if processes wish to communicate with one another?
	- Why? Shared Task, Cooperative Venture with Security Implications
- Process Abstraction Designed to Discourage Inter-Process Communication!
	- Prevent one process from interfering with/stealing information from another
- So, must do something special (and agreed upon by both processes)
	- Must "Punch Hole" in security
- This is called "Interprocess Communication" (or IPC)

# Communication Between Processes

- Producer (writer) and consumer (reader) may be distinct processes
	- Potentially separated in time
	- How to allow selective communication?
- Simple option: use a file!
	- We have already shown how parents and children share file descriptions:

$$
write(wfd, wbuf, wlen);
$$
\n
$$
Process A\n\n
$$
process B\n\n
$$
n = read(rfd, rubuf, rmax);
$$
\n
$$
$$

- Why might this be wasteful?
	- Very expensive if you only want transient communication (non-persistent)

# Communication Between Processes

- Suppose we ask Kernel to help?
	- Consider an in-memory queue
	- Accessed via system calls (for security reasons):

$$
write(wfd, wbuf, wlen);
$$
\n

| Process A | In-Memory | Process B |
|-----------|-----------|-----------|
| 0         | 0         | 0         |
| 0         | 0         | 0         |
| 0         | 0         | 0         |
| 0         | 0         | 0         |
| 0         | 0         | 0         |

- Data written by A is held in memory until B reads it
	- Same interface as we use for files!
	- Internally more efficient, since nothing goes to disk
- Some questions:
	- How to set up?
	- What if A generates data faster than B can consume it?
	- What if B consumes data faster than A can produce it?

# One example of this pattern: POSIX/Unix PIPE

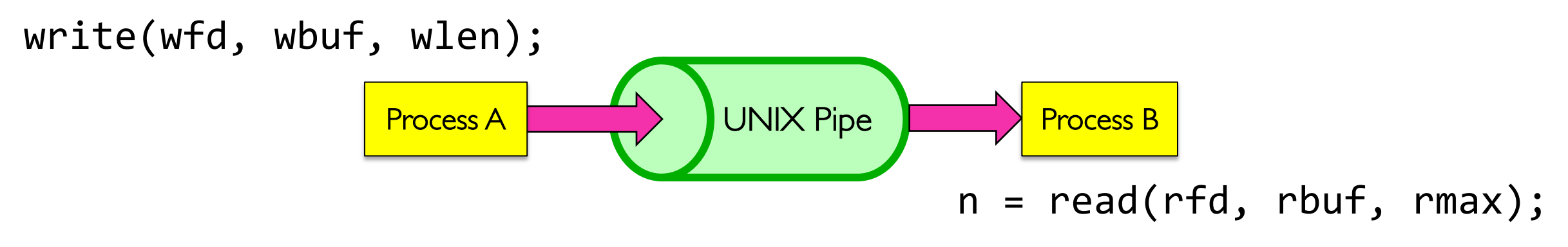

- Memory Buffer is finite:
	- If producer (A) tries to write when buffer full, it *blocks* (Put sleep until space)
	- If consumer (B) tries to read when buffer empty, it *blocks* (Put to sleep until data)

#### **int pipe(int fileds[2]);**

- Allocates two new file descriptors in the process
- Writes to fileds[1] read from fileds[0]
- Implemented as a fixed-size queue

## Single-Process Pipe Example

```
#include <unistd.h>
int main(int argc, char *argv[])
\mathbf{f}char *_{\text{msg}} = "Message in a pipe.\n"char buf[BUFSIZE];
  int pipe_fd[2];
  if (pipe(pipe) == -1) {
    fprintf (stderr, "Pipe failed.\n"); return EXIT_FAILURE;
  }
  ssize_t writelen = write(pipe_fd[1], msg, strlen(msg)+1);printf("Sent: %s [%ld, %ld]\n", msg, strlen(msg)+1, writelen);
  ssize t readlen = read(pipe fd[0], buf, BUFSIZE);
```

```
printf("Rcvd: %s [%ld]\n", buf, readlen);
```

```
close(pipe_fd[0]);close(pipe-fd[1]);
```
}

#### Pipes *Between* Processes

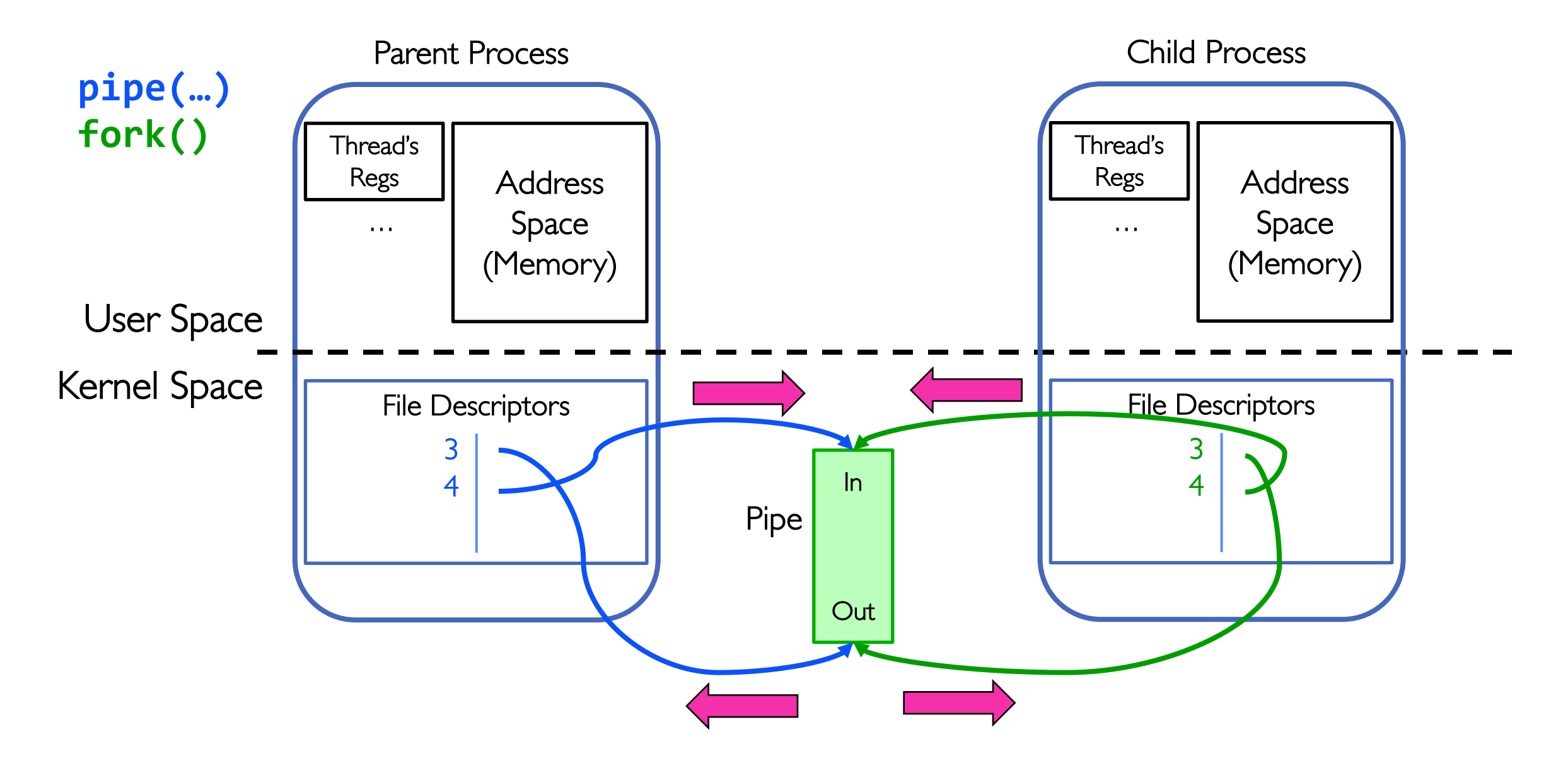

Inter-Process Communication (IPC): Parent  $\Rightarrow$  Child

```
// continuing from earlier 
pid t pid = fork();
if (pid \langle 0 \rangle {
  fprintf (stderr, "Fork failed.\n");
  return EXIT_FAILURE;
}
if (pid != 0) {
  ssize_t writelen = write(pipe_fd[1], msg, msglen);
  printf("Parent: %s [%ld, %ld]\n", msg, msglen, writelen);
  close(pipe fd[0]);
} else {
  ssize_t readlen = read(pipe_fd[0], buf, BUFSIZE);
  printf("Child Rcvd: %s [%ld]\n", buf, readlen);
  close(pipe fd[1]);
}
```
# Channel from Parent  $\Rightarrow$  Child

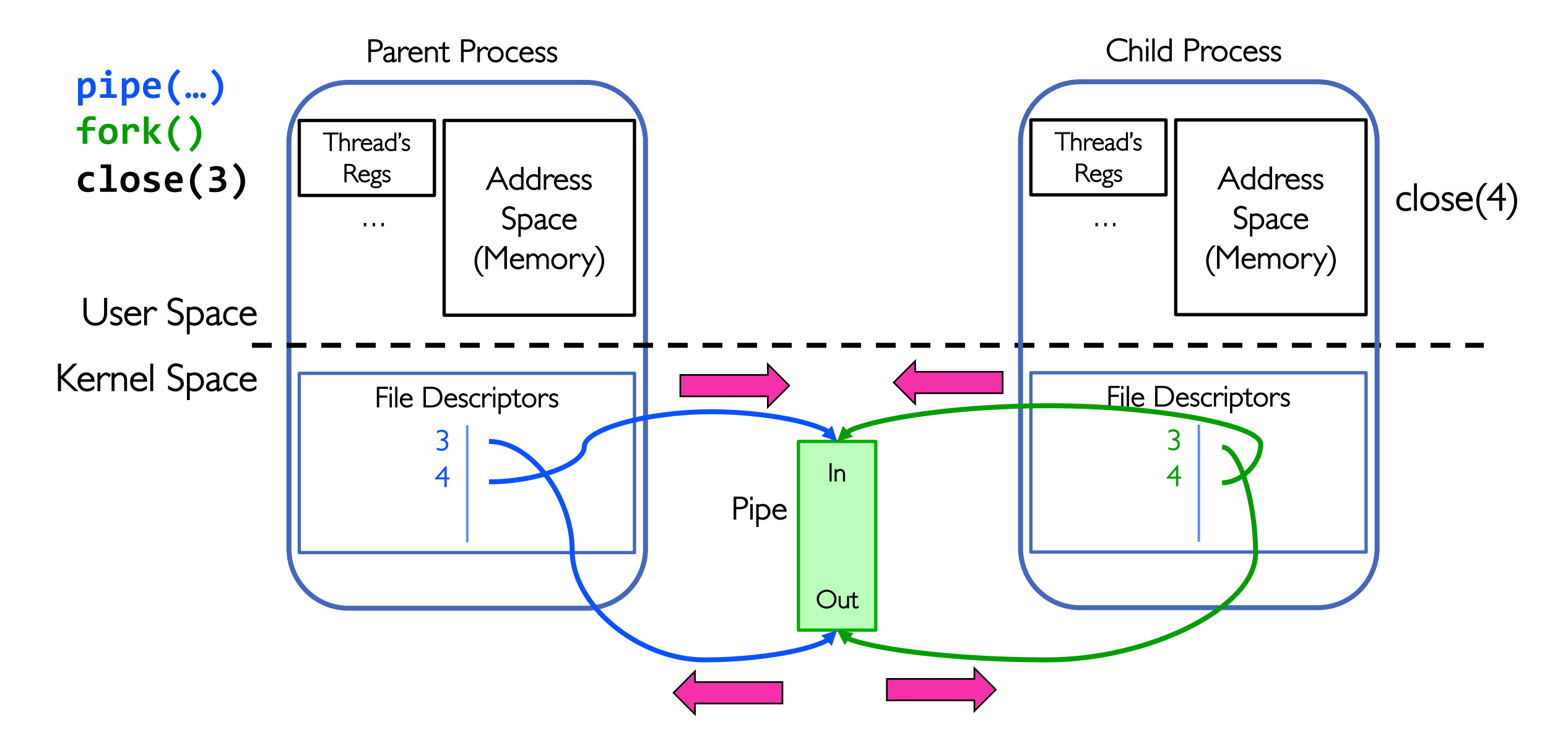

## Instead: Channel from Child  $\Rightarrow$  Parent

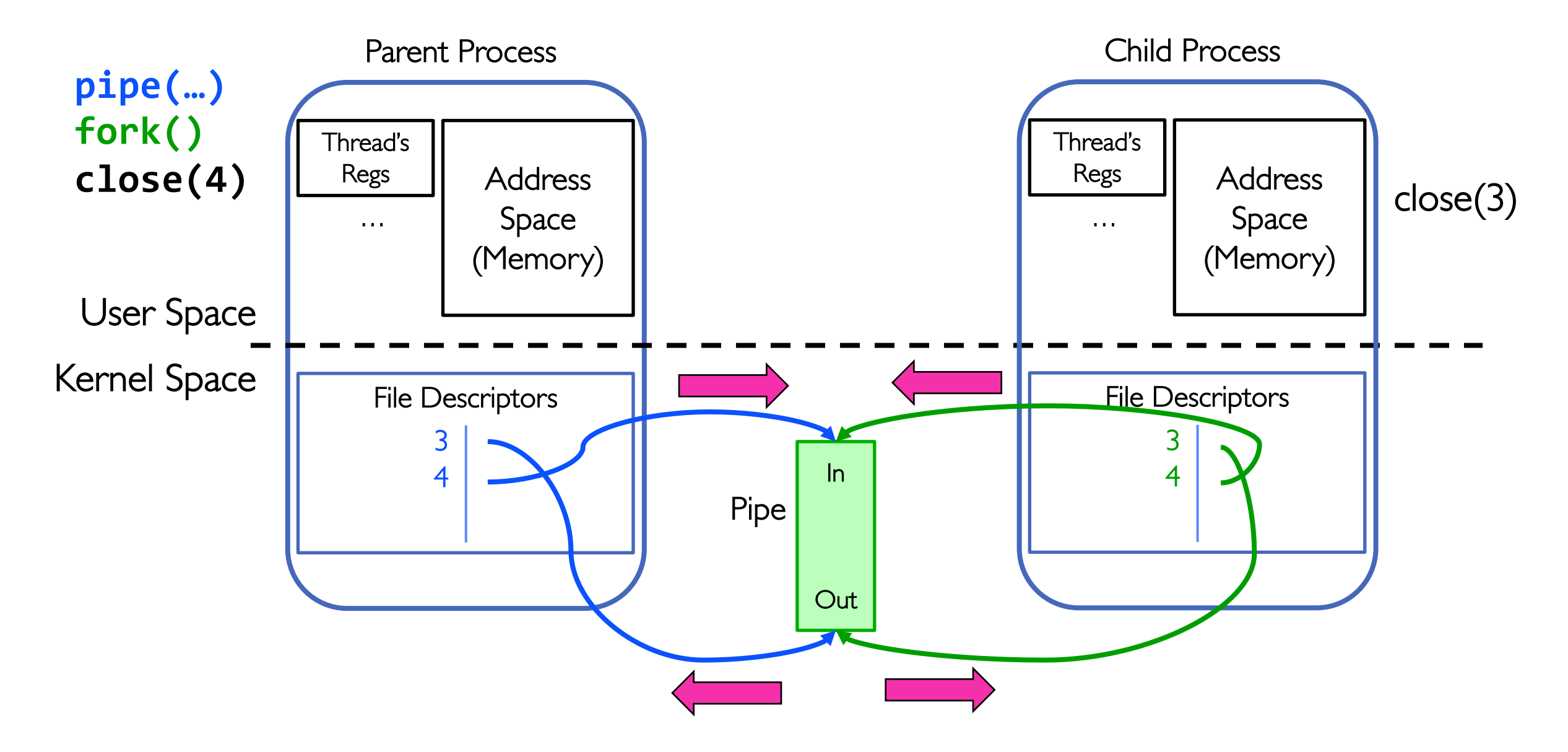

# When do we get EOF on a pipe?

- After last "write" descriptor is closed, pipe is effectively closed:
	- Reads return only "EOF"
- After last "read" descriptor is closed, writes generate SIGPIPE signals:
	- If process ignores, then the write fails with an "EPIPE" error

# EOF on a Pipe

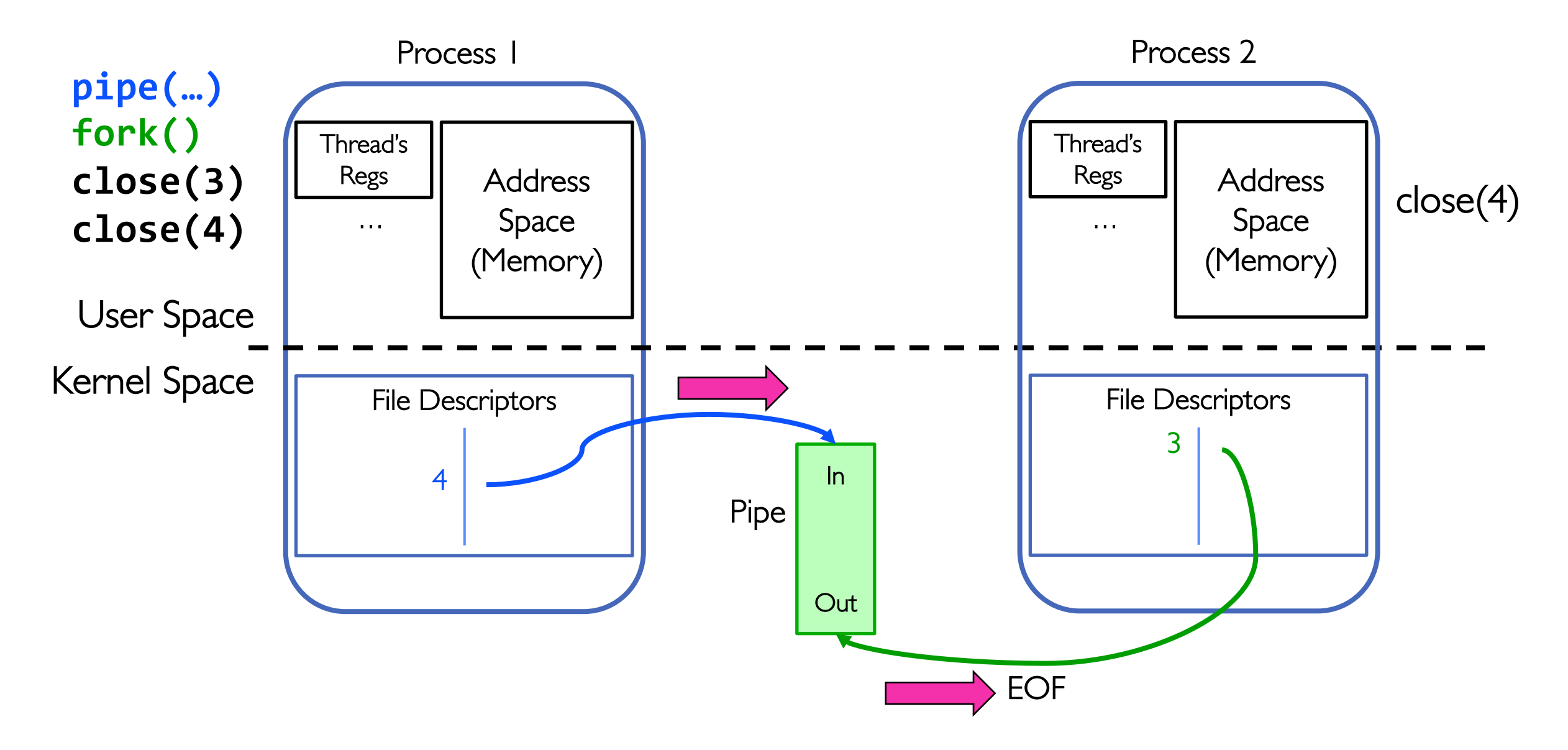

# Once we have communication, we need a *protocol*

- A protocol is an agreement on how to communicate
- Includes
	- Syntax: how a communication is specified & structured
		- » Format, order messages are sent and received
	- Semantics: what a communication means
		- » Actions taken when transmitting, receiving, or when a timer expires
- Described formally by a state machine
	- Often represented as a message transaction diagram
- In fact, across network may need a way to translate between different representations for numbers, strings, etc.
	- Such translation typically part of a Remote Procedure Call (RPC) facility
	- Don't worry about this now, but it is clearly part of the *protocol*

## Examples of Protocols in Human Interaction

- 1. Telephone
- 2. (Pick up / open up the phone)
- 3. Listen for a dial tone / see that you have service
- 4. Dial
- 5. Should hear ringing …
- 6. Callee: "Hello?"
- 7. Caller: "Hi, it's John.... Or: "Hi, it's me" (what's that about?)
- 8. Caller: "Hey, do you think ... blah blah blah ..." pause

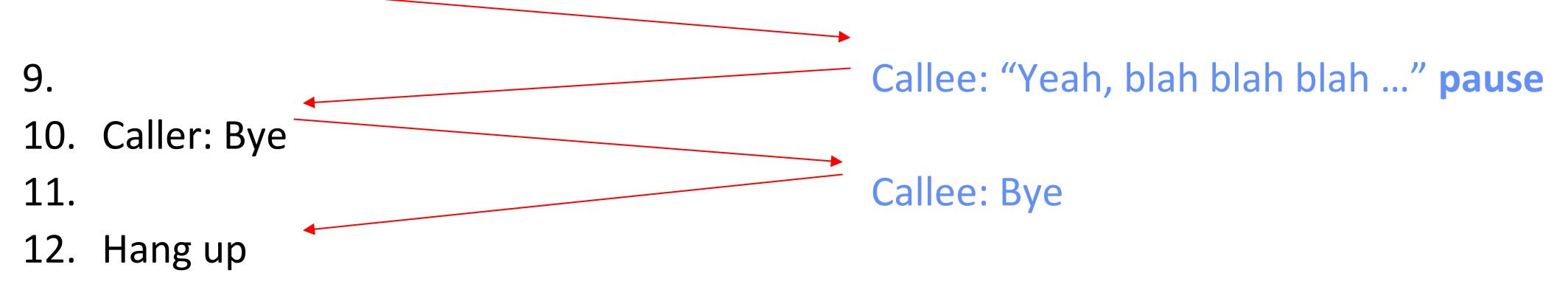

### Web Server

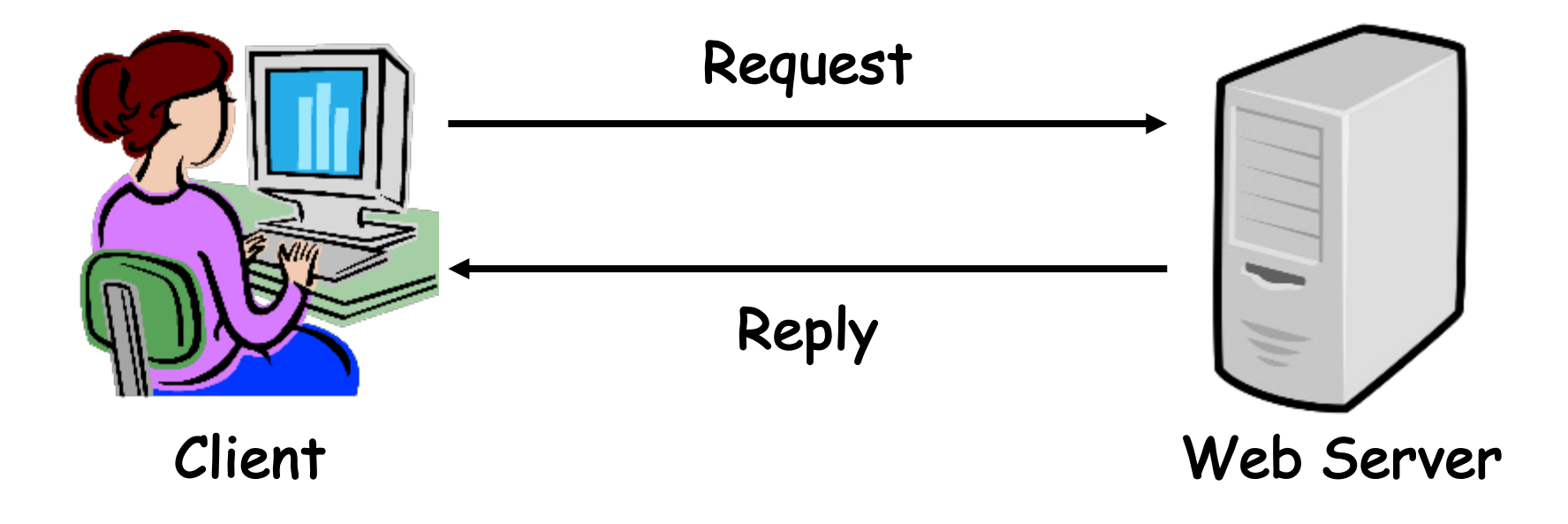

#### Client-Server Protocols: Cross-Network IPC

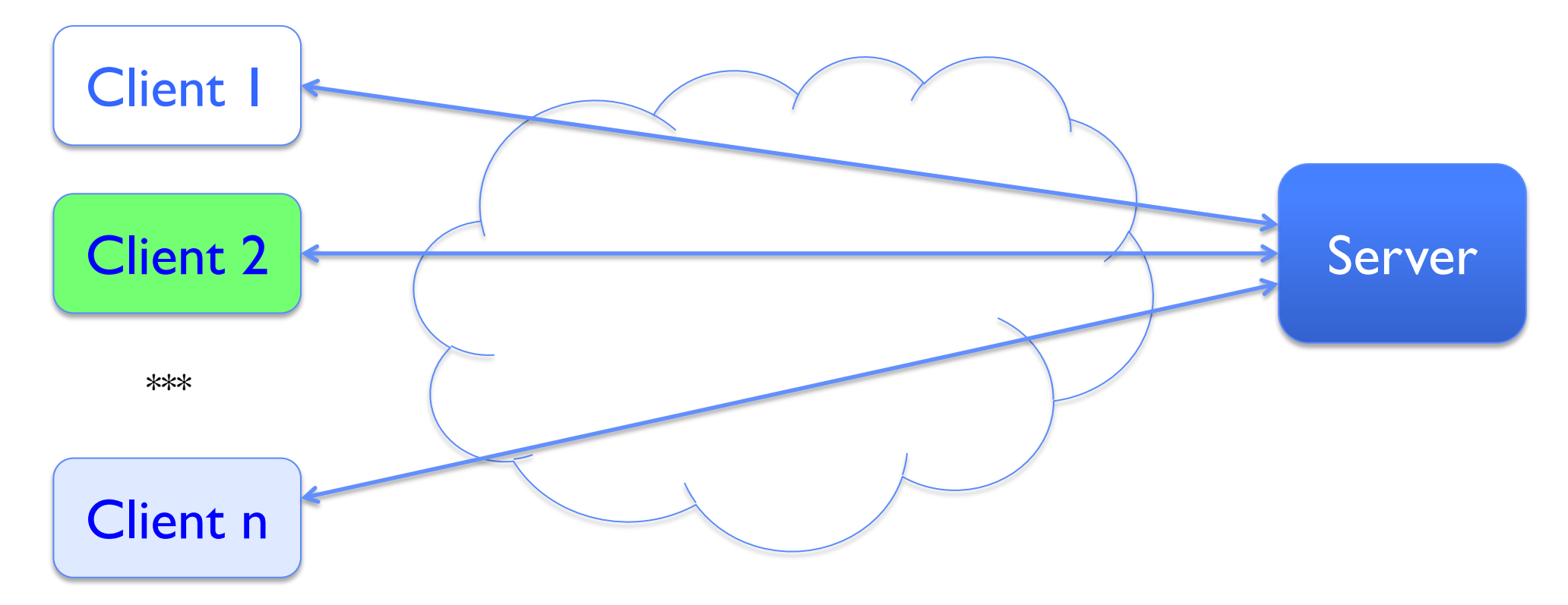

- Many clients accessing a common server
- File servers, www, FTP, databases

# Client-Server Communication

- Client is "sometimes on"
	- Sends the server requests for services when interested
	- E.g., Web browser on laptop/phone
	- Doesn't communicate directly with other clients
	- Needs to know server's address
- Server is "always on"
	- Services requests from many clients
	- E.g., Web server for www.pku.edu.cn
	- Doesn't initiate contact with clients
	- Needs a fixed, well-known address

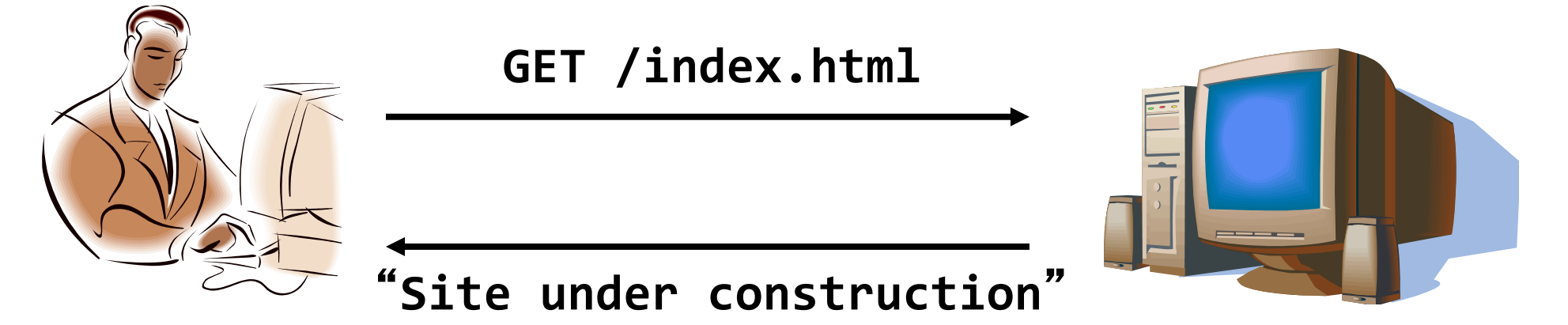

# What is a Network Connection?

- Bidirectional *stream* of bytes between two processes on possibly different machines
	- For now, we are discussing "TCP Connections"
- Abstractly, a connection between two endpoints A and B consists of:
	- A queue (bounded buffer) for data sent from A to B
	- A queue (bounded buffer) for data sent from B to A

# The Socket Abstraction: Endpoint for Communication

• **Key Idea:** Communication across the world looks like File I/O

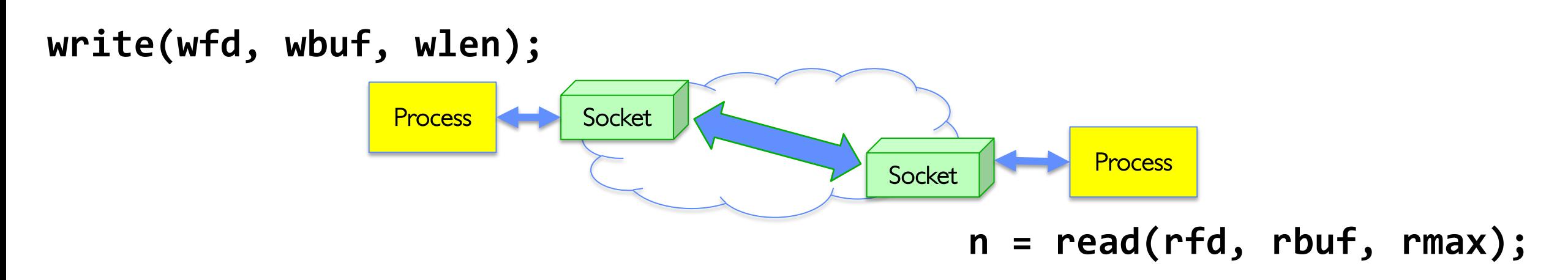

- Sockets: Endpoint for Communication
	- Queues to temporarily hold results
- Connection: Two Sockets Connected Over the network  $\Rightarrow$  IPC over network!
	- How to **open()**?
	- What is the namespace?
	- How are they connected in time?

# Sockets: More Details

- **Socket:** An abstraction for one endpoint of a network connection
	- Another mechanism for **inter-process communication**
	- Most operating systems (Linux, Mac OS X, Windows) provide this, even if they don't copy rest of UNIX I/O
	- Standardized by POSIX
- First introduced in 4.2 BSD (Berkeley Software/Standard Distribution) Unix
- Same abstraction for any kind of network
	- Local (within same machine)
	- The Internet (TCP/IP, UDP/IP)
	- Things "no one" uses anymore (OSI, Appletalk, IPX, …)

## Sockets: More Details

- Looks just like a file with a **file descriptor**
	- Corresponds to a network connection (*two* queues)
	- **write** adds to output queue (queue of data destined for other side)
	- **read** removes from input queue (queue of data destined for this side)
	- Some operations do not work, e.g., **lseek**
- How can we use sockets to support real applications?
	- A bidirectional byte stream isn't useful on its own…
	- May need messaging facility to partition stream into chunks
	- May need RPC facility to translate one environment to another and provide the abstraction of a function call over the network

## Simple Example: Echo Server

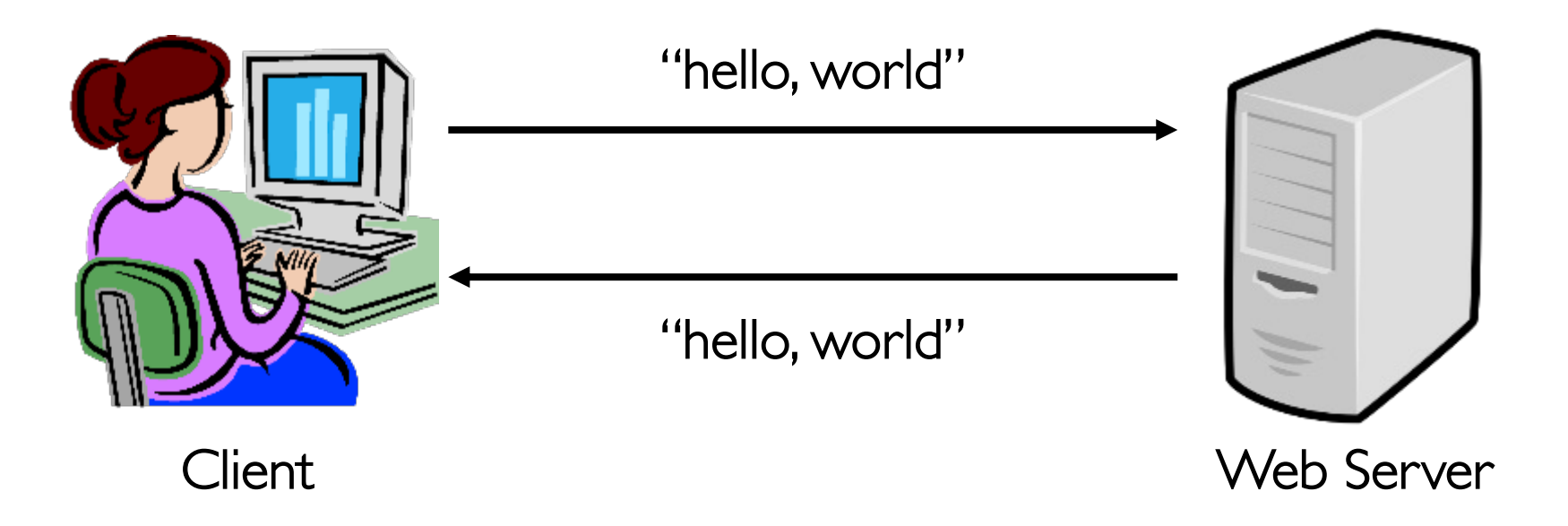

## Simple Example: Echo Server

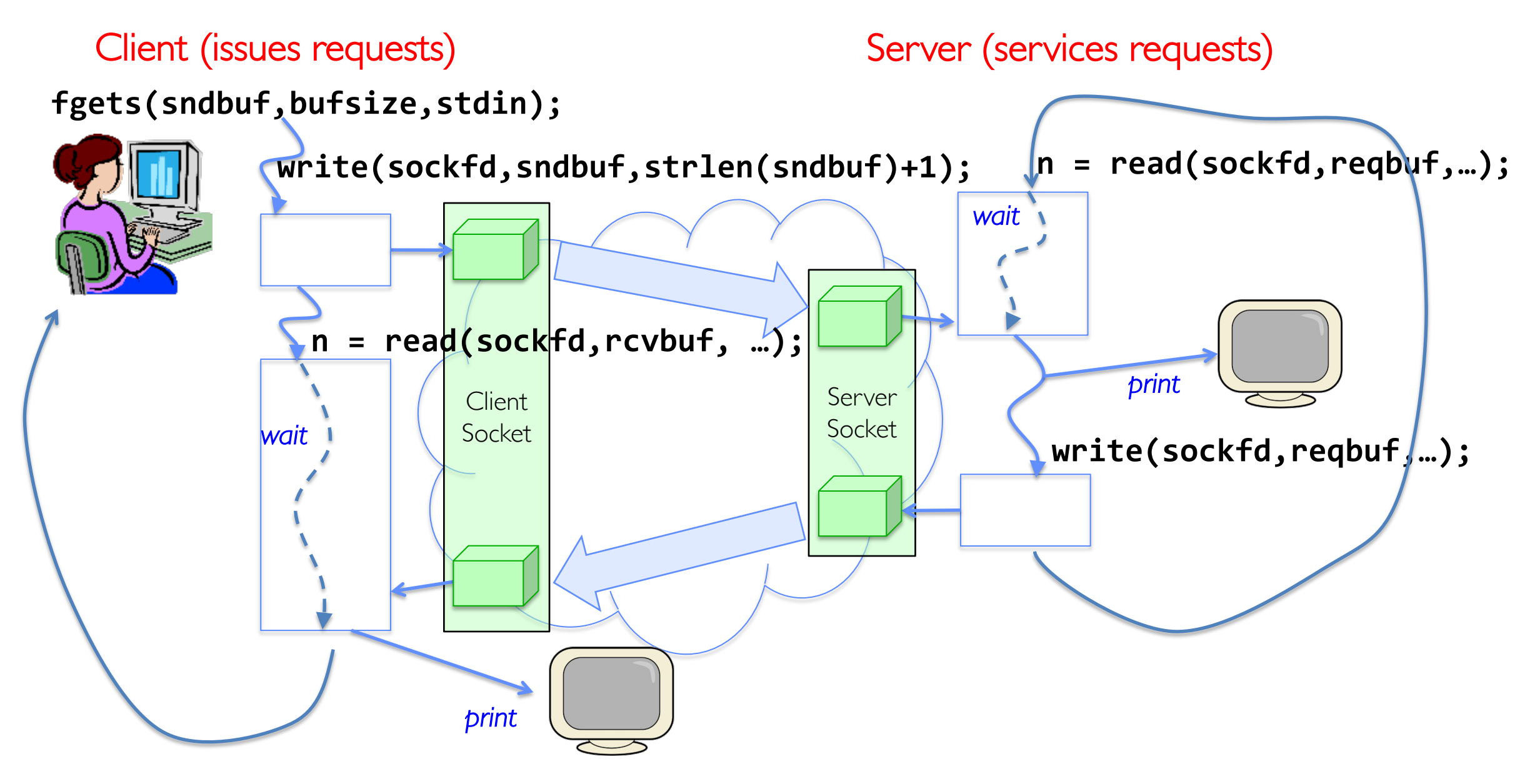

# Echo client-server example

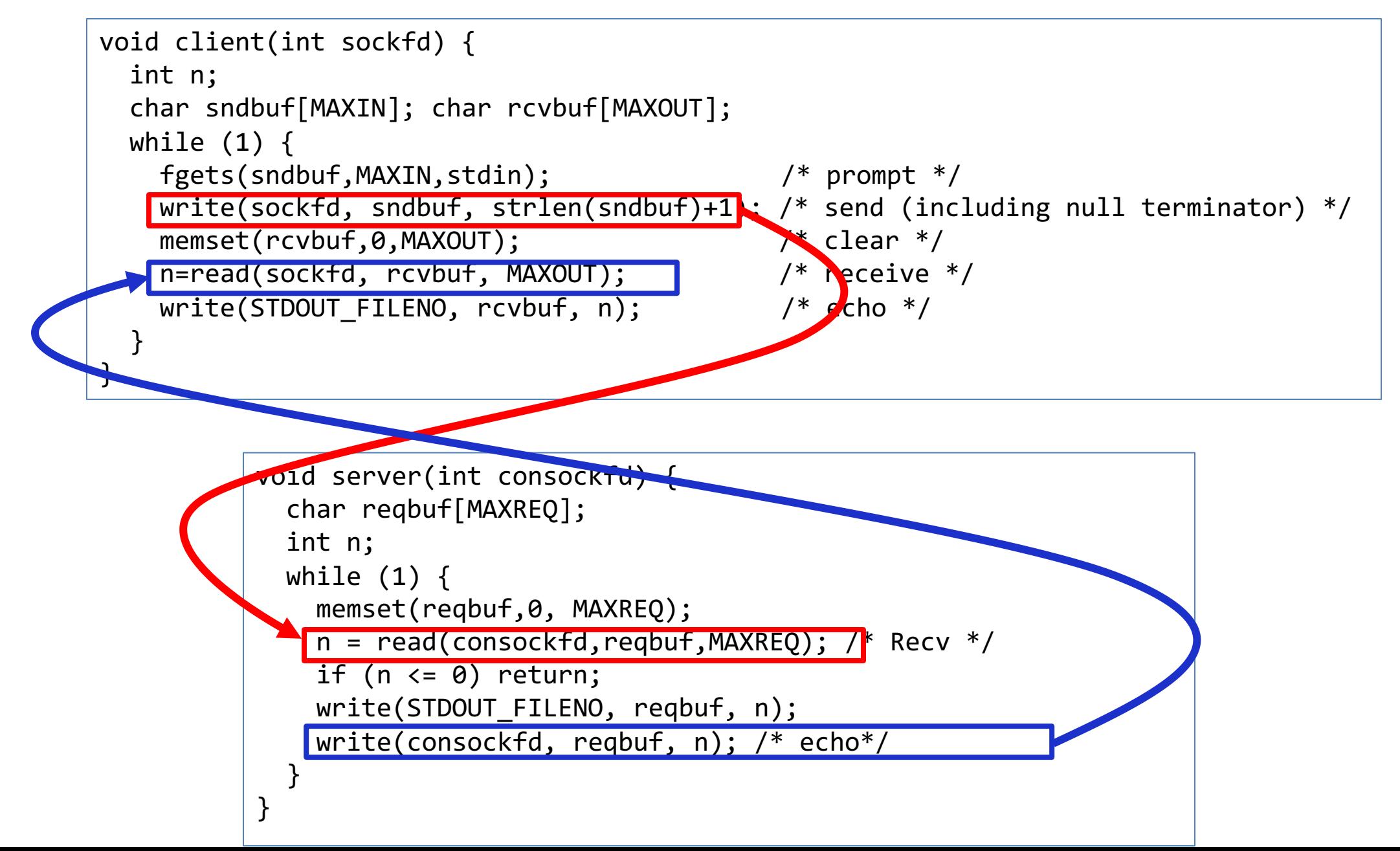

# What Assumptions are we Making?

- Reliable
	- Write to a file => Read it back. Nothing is lost.
	- Write to a (TCP) socket => Read from the other side, same.
	- Like pipes
- In order (sequential stream)
	- Write X then write Y => read gets X then read gets Y
- When ready?
	- File read gets whatever is there at the time.
	- Assumes writing already took place
	- Blocks if nothing has arrived yet
	- Like pipes!

# Socket Creation

- File systems provide a collection of permanent objects in a structured name space:
	- Processes open/read/write/close them
	- Files exist independently of processes
	- Easy to name what file to open()
- Pipes: one-way communication between processes on same (physical) machine
	- Single queue
	- Created transiently by a call to pipe()
	- Passed from parent to children (descriptors inherited from parent process)
- Sockets: two-way communication between processes on same or different machine
	- Two queues (one in each direction)
	- Processes can be on separate machines: no common ancestor
	- How do we *name* the objects we are opening?
	- How do these completely independent programs know that the other wants to "talk" to them?

# [Namespa](http://www.iana.org/assignments/service-names-port-numbers/service-names-port-numbers.xhtml)ces for Communication

- Hostname
	- www.pku.edu.cn
- IP address
	- 128.32.244.172 (IPv4, 32-bit Integer)
	- 2607:f140:0:81:e:f (IPv6, 128-bit Integer)
- Port Number
	- 0-1023 are "well known" or "system" ports
		- » Superuser privileges to bind to one
	- 1024 49151 are "registered" ports (registry)
		- » Assigned by IANA for specific services
	- $-$  49152–65535 (2<sup>15</sup>+2<sup>14</sup> to 2<sup>16</sup>–1) are "dynamic" or "priv
		- » Automatically allocated as "ephemeral ports"

# Connection Setup over TCP/IP

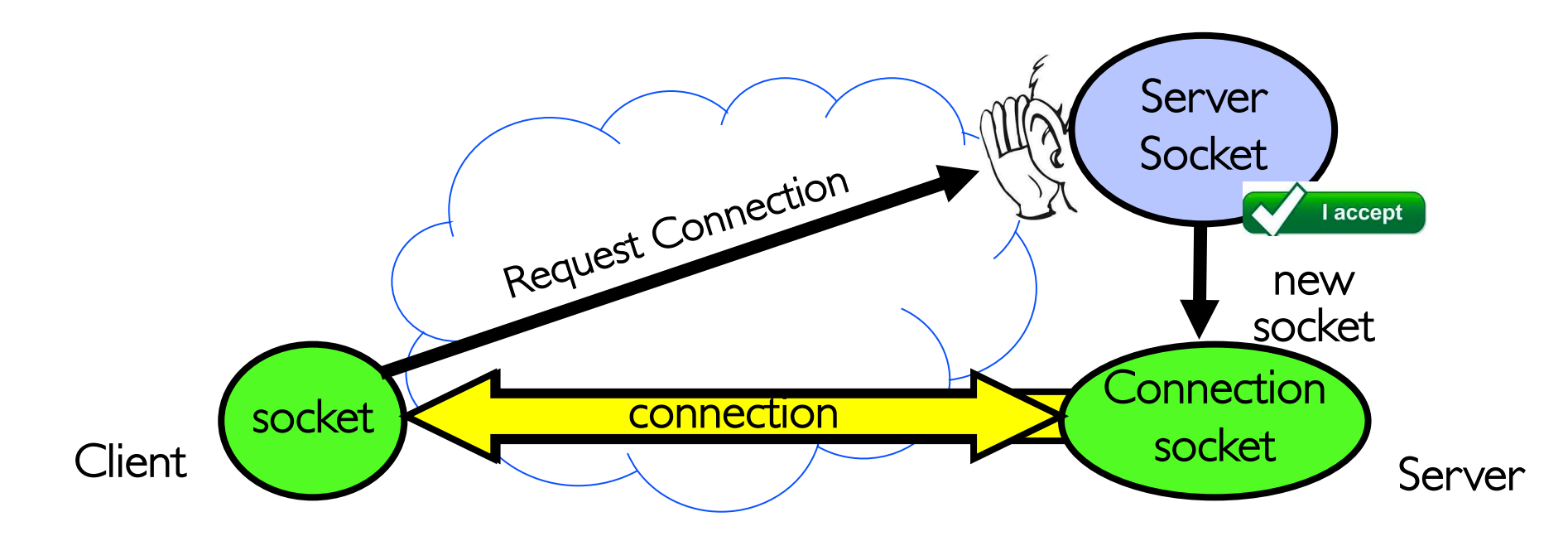

- Special kind of socket: server socket
	- Has file descriptor
	- Can't read or write
- Two operations:
	- 1. listen(): Start allowing clients to connect
	- 2. accept(): Create a *new socket* for a *particular* client

# Connection Setup over TCP/IP

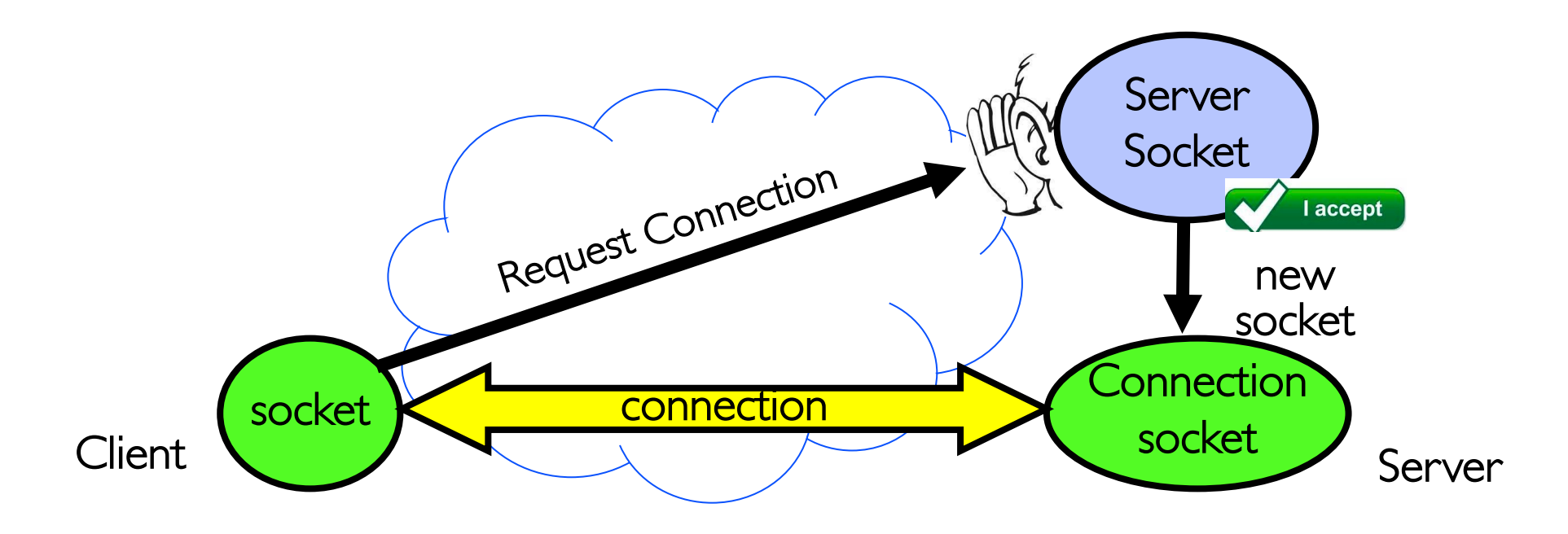

- 5-Tuple identifies each connection:
	- Source IP Address
	- 2. Destination IP Address
	- 3. Source Port Number
	- 4. Destination Port Number
	- 5. Protocol (always TCP here)
- Often, Client Port "randomly" assigned – Done by OS during client socket setup
- Server Port often "well known"
	- 80 (web), 443 (secure web), 25 (sendmail), etc.
	- Well-known ports from 0—1023

# Sockets in concept

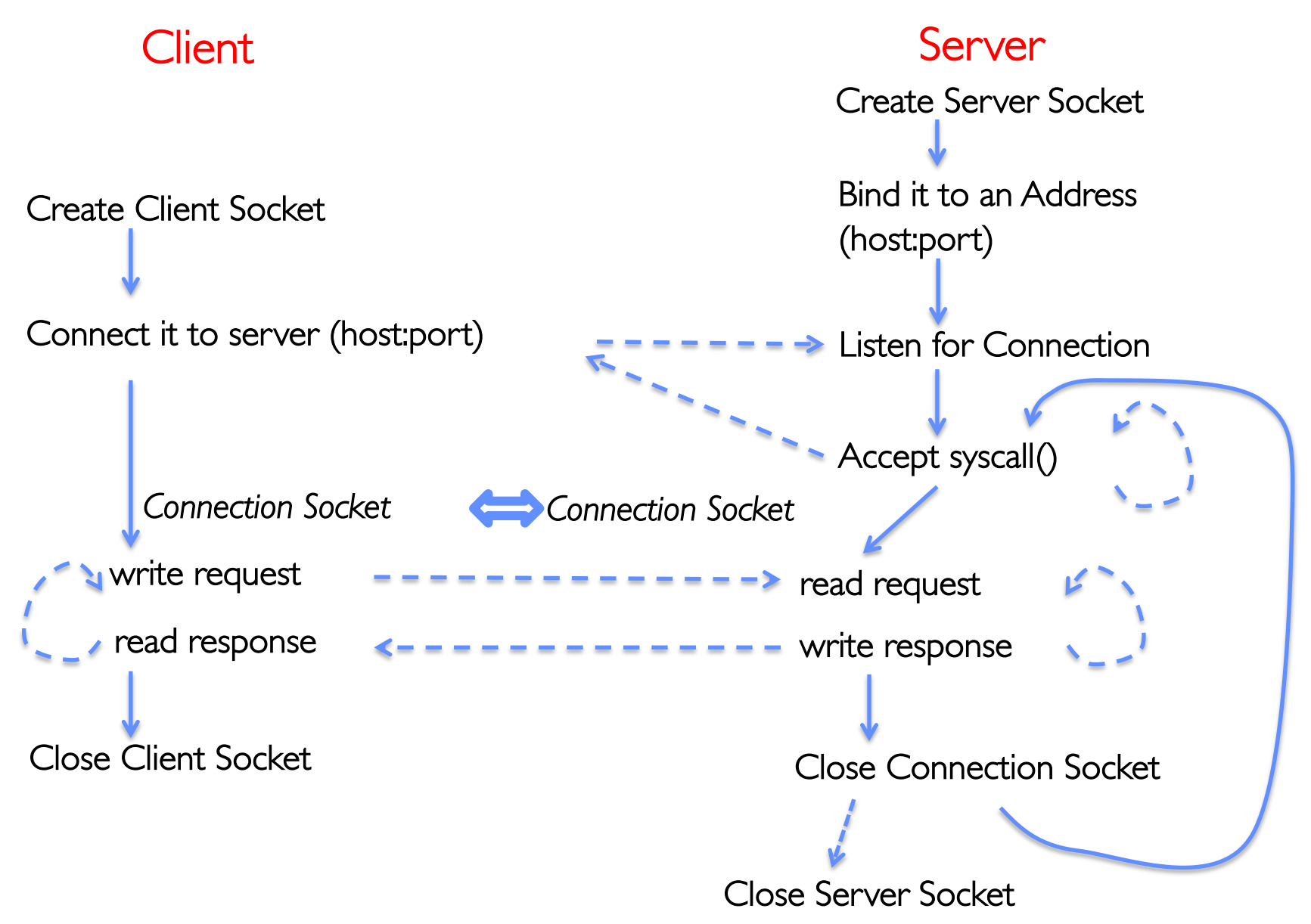

# Client Protocol

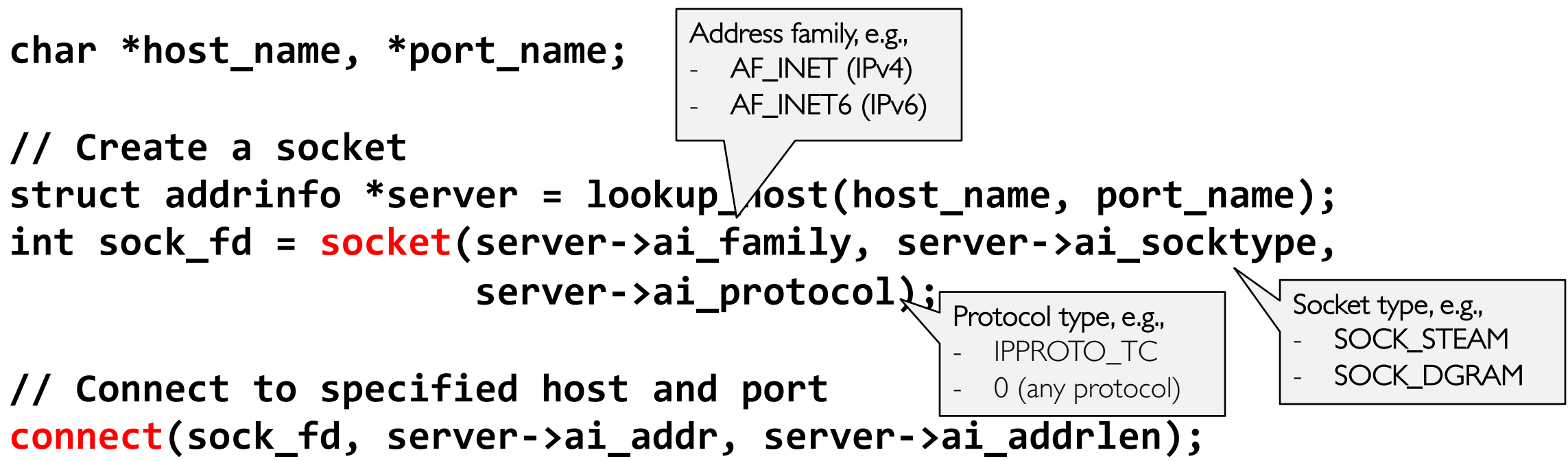

```
// Carry out Client-Server protocol
run_client(sock_fd);
```

```
/* Clean up on termination */
close(sock_fd);
```
# Server Protocol (v1)

```
// Create socket to listen for client connections
char *port_name;
struct addrinfo *server = setup_address(port_name);
int server_socket = socket(server->ai_family,
      server->ai_socktype, server->ai_protocol);
// Bind socket to specific port
bind(server_socket, server->ai_addr, server->ai_addrlen);
// Start listening for new client connections
listen(server_socket, MAX_QUEUE);
```

```
while (1) {
  // Accept a new client connection, obtaining a new socket
  int conn_socket = accept(server_socket, NULL, NULL);
  serve_client(conn_socket);
  close(conn_socket);
}
close(server_socket);
```
# How Could the Server Protect Itself?

• Handle each connection in a separate process

#### Sockets With Protection (each connection has own process)

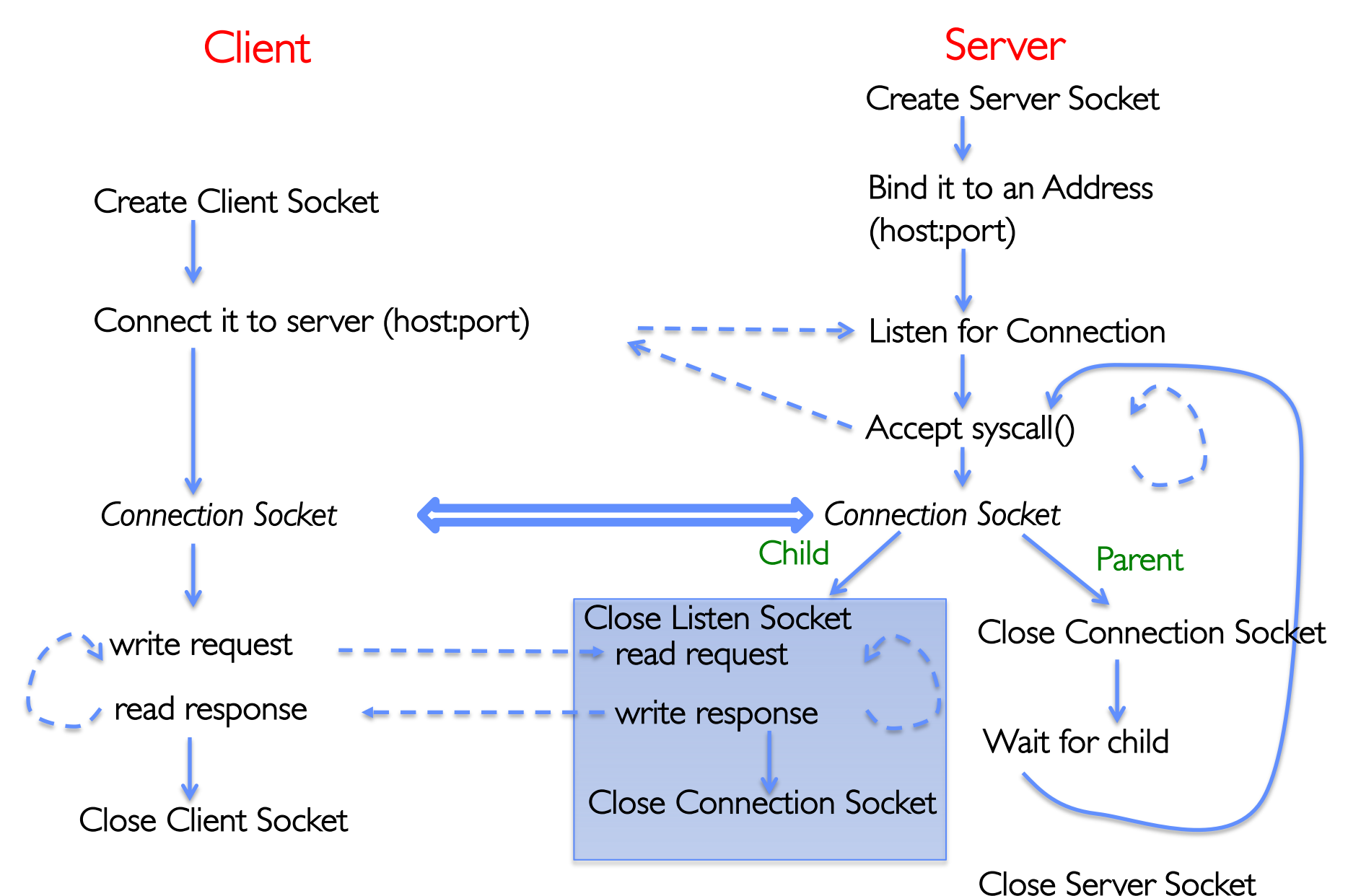

# Server Protocol (v2)

```
// Socket setup code elided…
while (1) {
  // Accept a new client connection, obtaining a new socket
  int conn_socket = accept(server_socket, NULL, NULL);
  pid_t pid = fork();
  if (pid == 0) {
    close(server_socket);
    serve client(conn socket);
    close(conn_socket);
    exit(0);
  } else {
    close(conn_socket);
    wait(NULL);
  }
}
close(server_socket);
```
## Concurrent Server

- So far, in the server:
	- Listen will queue requests
	- Buffering present elsewhere
	- But server waits for each connection to terminate before servicing the next
- A concurrent server can handle and service a new connection before the previous client disconnects

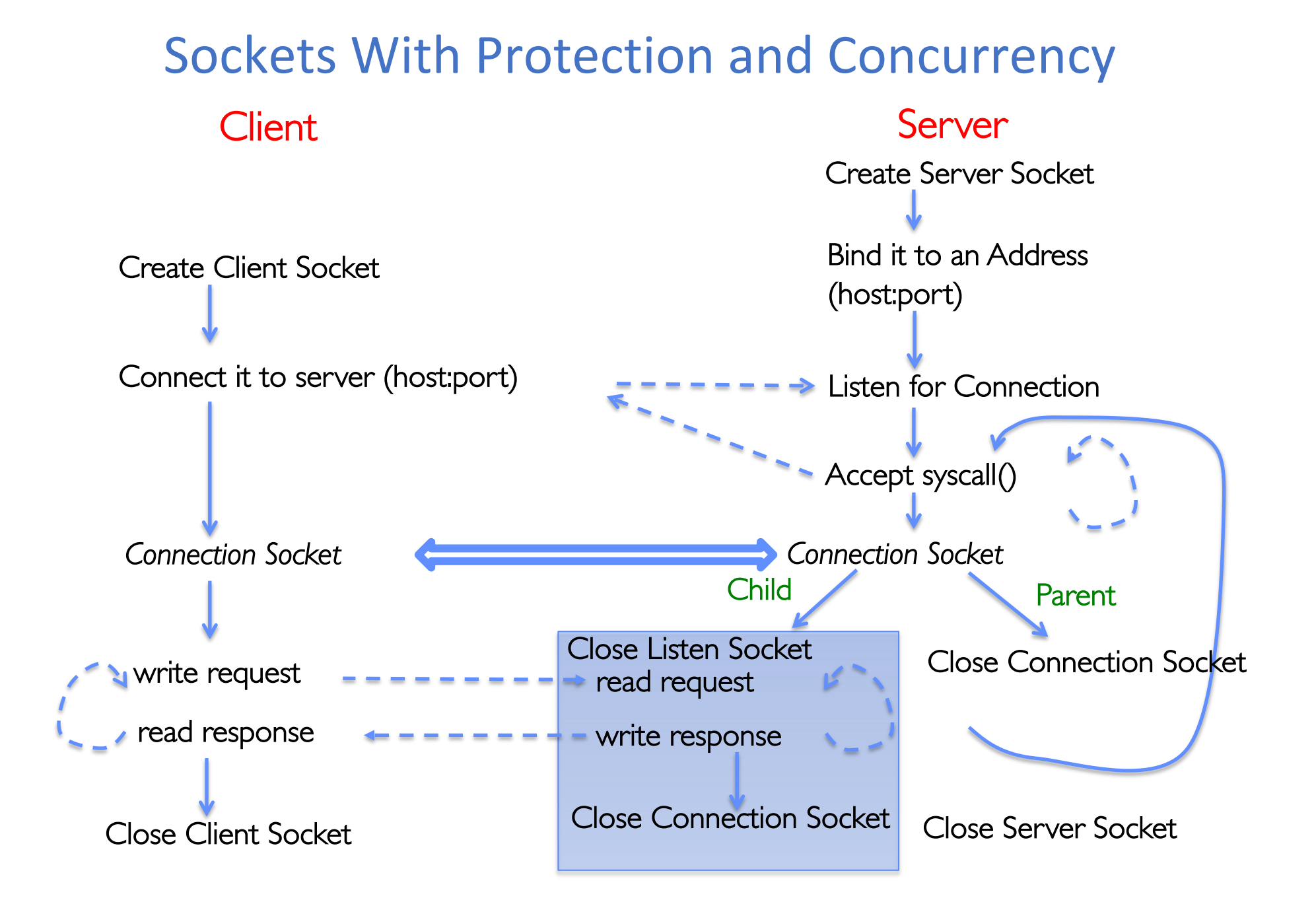

# Server Protocol (v3)

```
// Socket setup code elided…
while (1) {
  // Accept a new client connection, obtaining a new socket
  int conn_socket = accept(server_socket, NULL, NULL);
  pid_t pid = fork();
  if (pid == 0) {
    close(server_socket);
    serve client(conn socket);
    close(conn_socket);
    exit(0);
  } else {
    close(conn_socket);
    //wait(NULL);
  }
}
close(server_socket);
```
# Concurrent Server without Protection

- Spawn a new thread to handle each connection
- Main thread initiates new client connections without waiting for previously spawned threads
- Why give up the protection of separate processes?
	- More efficient to create new threads
	- More efficient to switch between threads

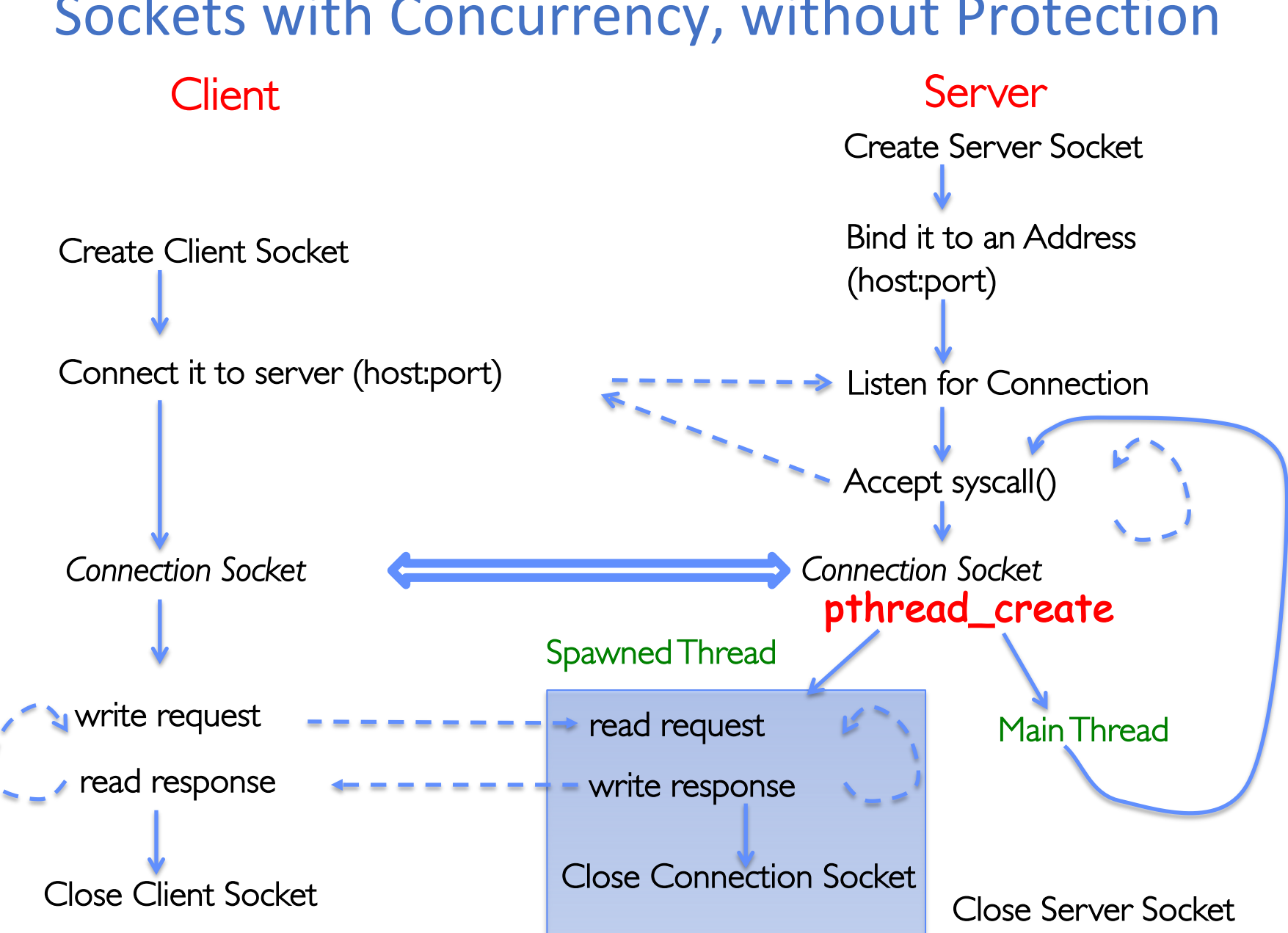

# Thread Pools

- Problem with previous version: Unbounded Threads
	- When web-site becomes too popular throughput sinks
- Instead, allocate a bounded "pool" of worker threads, representing the maximum level of multiprogramming

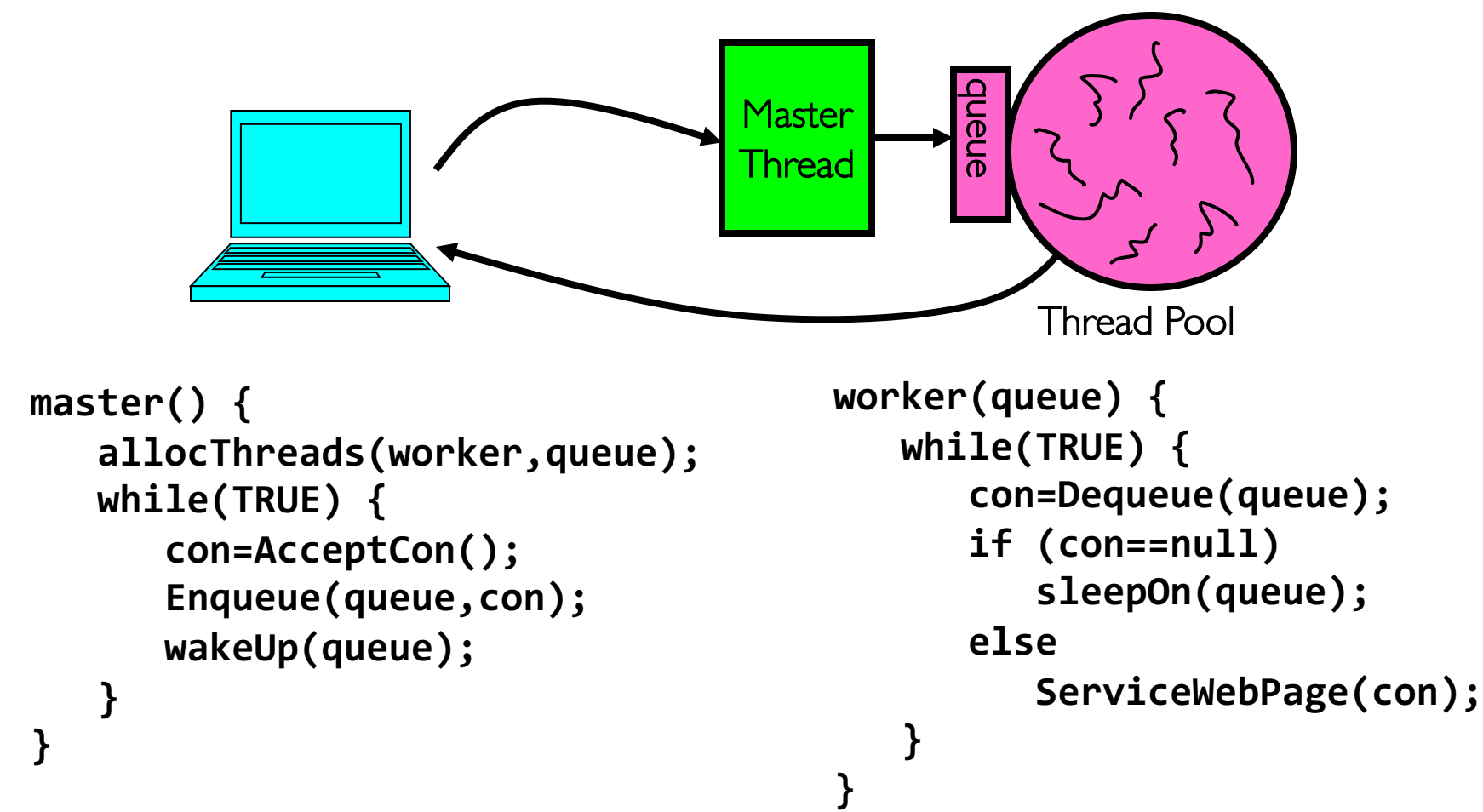

# Summary

- Interprocess Communication (IPC)
	- Communication facility between protected environments (i.e. processes)
- Pipes are an abstraction of a single queue
	- One end write-only, another end read-only
	- Used for communication between multiple processes on one machine
	- File descriptors obtained via inheritance
- Sockets are an abstraction of two queues, one in each direction
	- Can read or write to either end
	- Used for communication between multiple processes on different machines
	- File descriptors obtained via socket/bind/connect/listen/accept
	- Inheritance of file descriptors on fork() facilitates handling each connection in a separate process
- Both support read/write system calls, just like File I/O